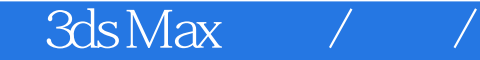

 $3d$ s Max $\frac{1}{2}$ 

- 13 ISBN 9787030262141
- 10 ISBN 703026214X

出版时间:1970-1

页数:353

版权说明:本站所提供下载的PDF图书仅提供预览和简介以及在线试读,请支持正版图书。

## www.tushu111.com

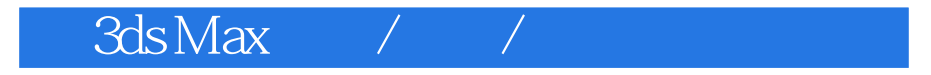

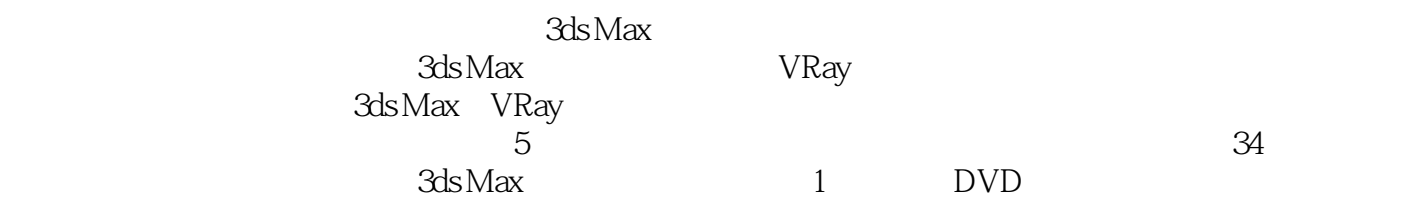

 $Max$ 

3ds Max<sup>1</sup>

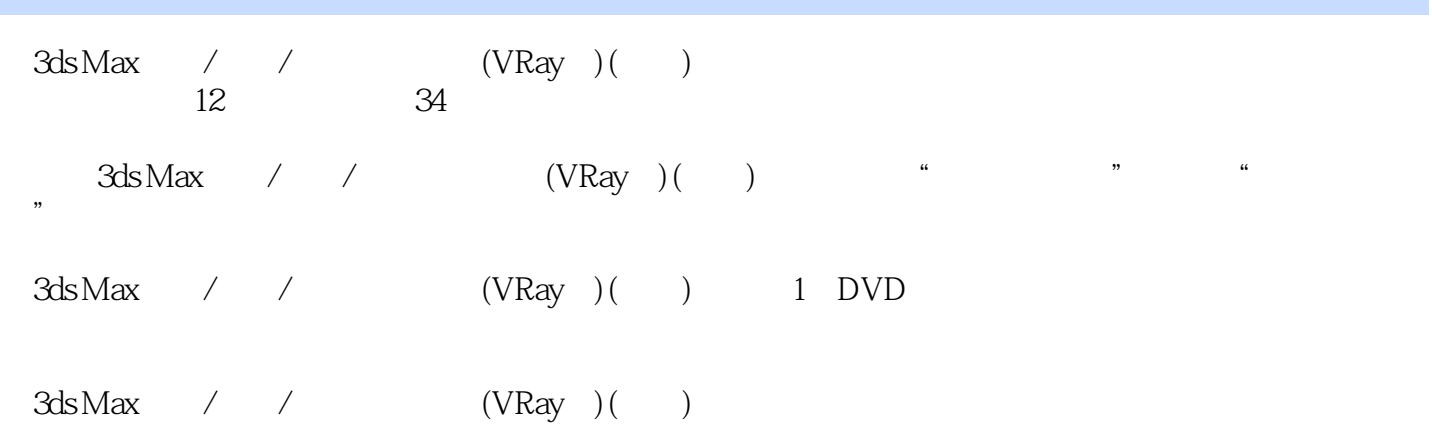

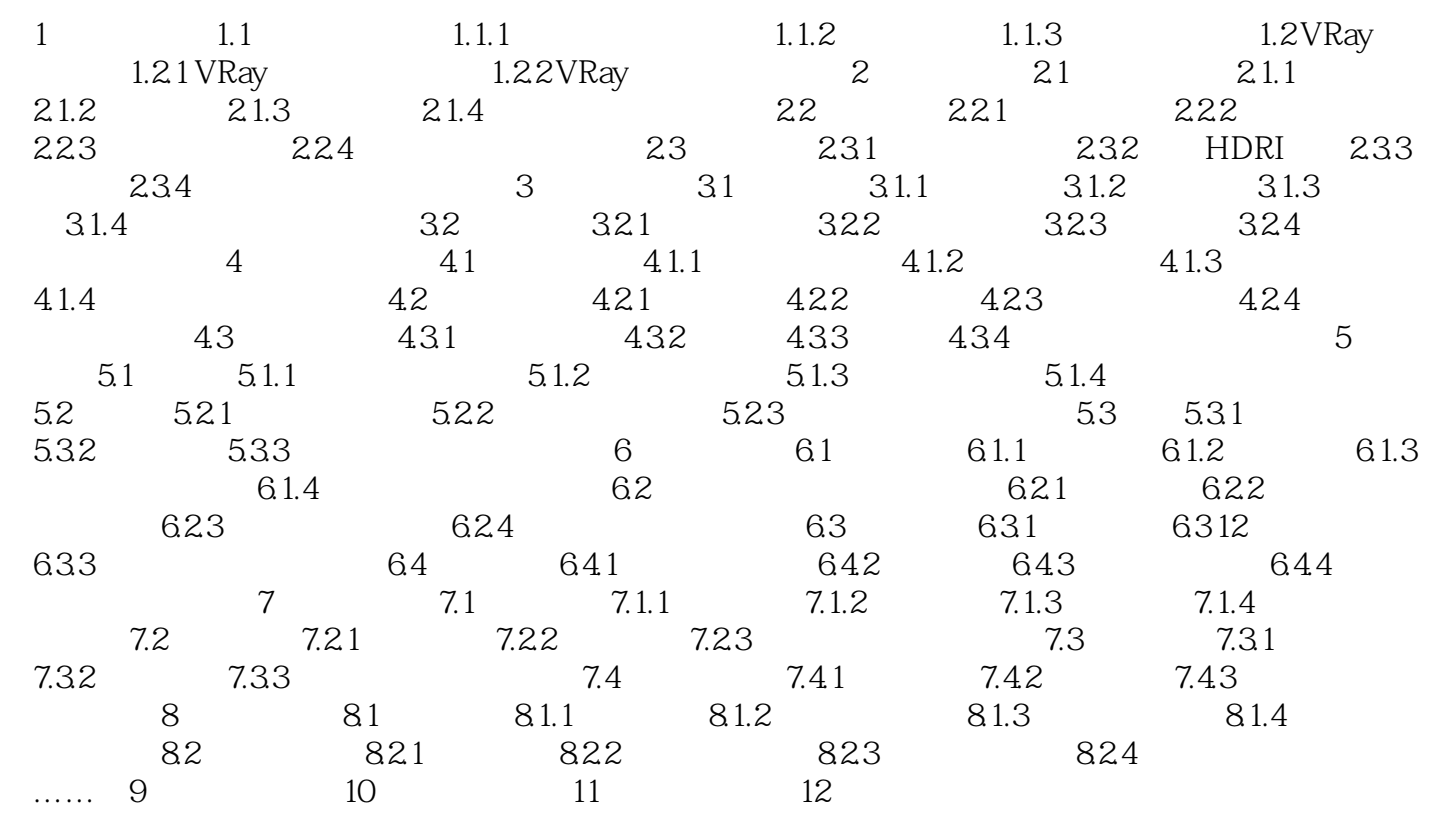

3ds Max<sup>1</sup>/

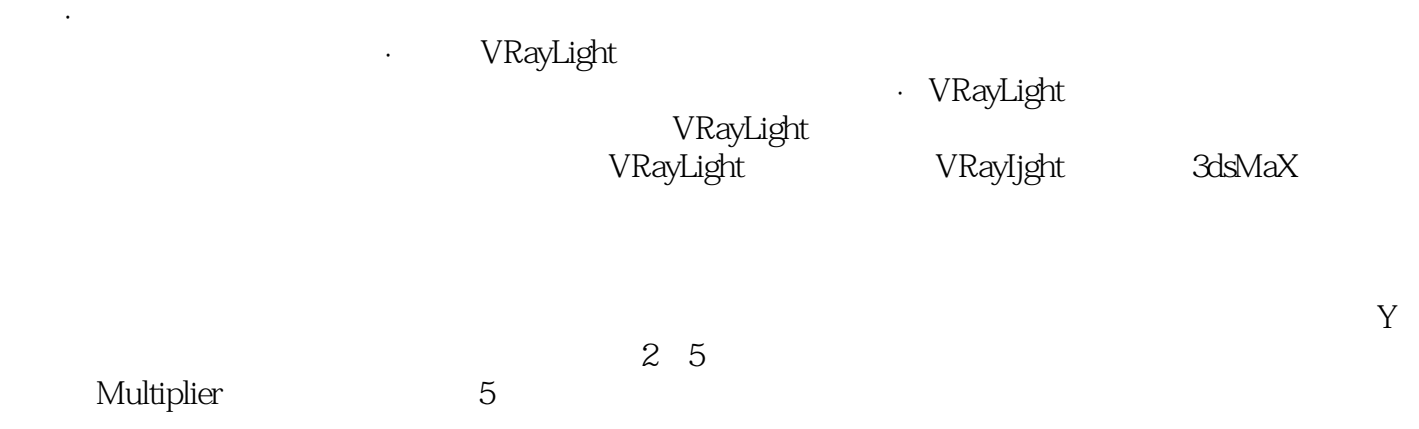

## 3ds Max<sup>1</sup>/

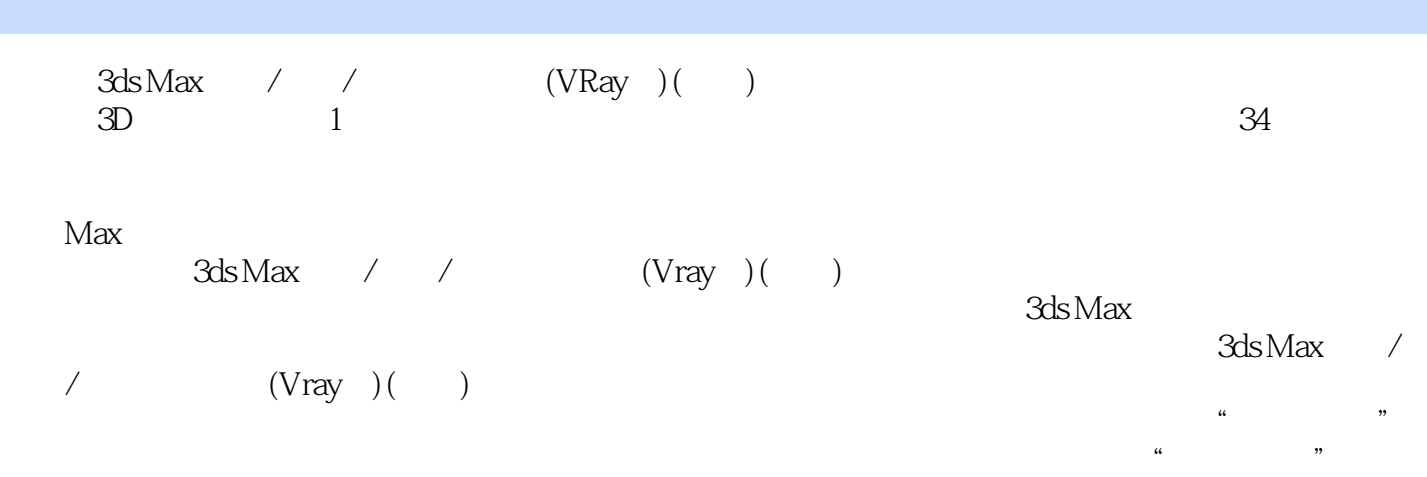

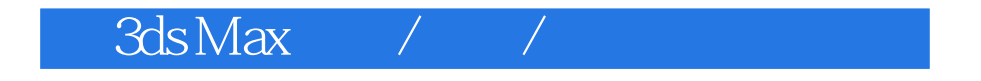

本站所提供下载的PDF图书仅提供预览和简介,请支持正版图书。

:www.tushu111.com